## Automated One-Loop Calculations with GoSam

Gavin Cullen, DESY, Zeuthen

15th March 2012

Paul Scherrer Institut

While the Higgs has been "glimpsed" ...

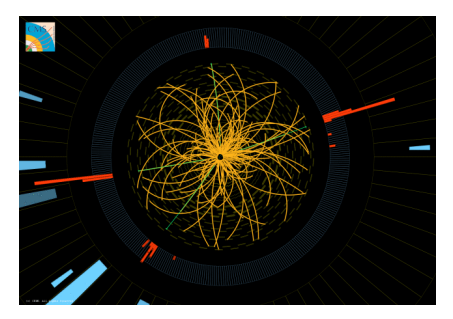

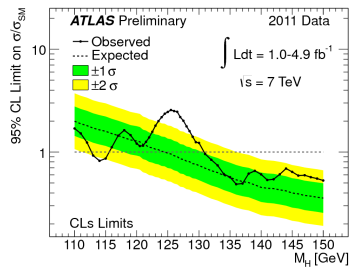

K ロ > K @ > K 할 > K 할 > 1 할 : ⊙ Q Q^

a few questions remain:

- $\blacktriangleright$  Higgs mass is sensitive to quadratic corrections from heavy particles. Why is it so light?
- $\blacktriangleright$  Is the minimal Higgs sector behind Electroweak Symmetry Breaking?

**KORKA SERKER ORA** 

 $\triangleright$  Can we offer an explanation for Dark Matter?

a few questions remain:

- $\blacktriangleright$  Higgs mass is sensitive to quadratic corrections from heavy particles. Why is it so light?
- $\triangleright$  Is the minimal Higgs sector behind Electroweak Symmetry Breaking?
- $\triangleright$  Can we offer an explanation for Dark Matter?

...the search for Supersymmetry (and other Beyond the Standard Model theories) continues...

**K ロ ▶ K @ ▶ K 할 X X 할 X → 할 X → 9 Q Q ^** 

a few questions remain:

- $\blacktriangleright$  Higgs mass is sensitive to quadratic corrections from heavy particles. Why is it so light?
- $\triangleright$  Is the minimal Higgs sector behind Electroweak Symmetry Breaking?
- $\triangleright$  Can we offer an explanation for Dark Matter?

...the search for Supersymmetry (and other Beyond the Standard Model theories) continues...

 $\triangleright$  To find them: we need precise theory predictions for signal and background

**K ロ ▶ K @ ▶ K 할 X X 할 X → 할 X → 9 Q Q ^** 

## Outline of Seminar

- $\triangleright$  NLO calculations
- $\blacktriangleright$  GoSam: Introduction
- $\triangleright$  GoSam: Inside the box
- $\triangleright$  GoSam: Reults and applications

### NLO Calculation Set-Up

Two principles of QCD

1. Asymptotic freedom  $\alpha_s(Q^2)\to 0$   $Q^2\to\infty$ 

The hard process can be expanded as a perturbation series in  $\alpha_\mathsf{s}$ :

$$
\hat{\sigma}_{ab} = \hat{\sigma}_0 + \alpha_s(\mu_R)\hat{\sigma}_1 + \dots
$$

**KORKA SERKER ORA** 

## NLO Calculation Set-Up

Two principles of QCD

2. Factorisation  $\leftrightarrow$  subdividing our calculation based on energy

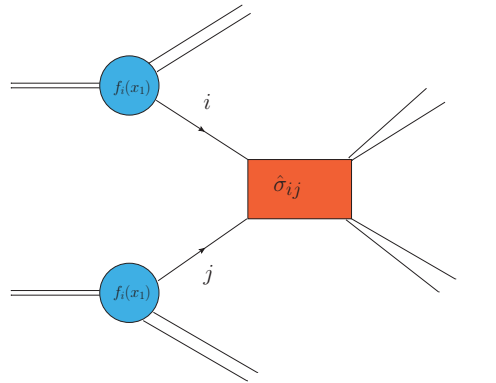

 $\sigma_{AB}=\int dx_{a}dx_{b}f_{a/A}(x_{a},\mu_{F}^{2})f_{b/B}(x_{b},\mu_{F}^{2})\left[\hat{\sigma}_{ab}(\mu_{F}^{2},x_{a},x_{b})\right]$ Both procedures leave an uncertainty in our calculation that is manifest in the choice of our scales

## Next to Leading Order for the LHC

 $\triangleright$  Truncating series introduces scale dependence: calculation at  $N^{th}$  order dObs ˆ d log $(\mu$ 2 R  $\overline{\gamma} = \mathcal{O}(\alpha_s^{N+1})$  1 1.5 2 2.5 3 3.5 4 4.5 5 14 16 18 20 22 24 26 28 30 32 d sigma/ d E mu<sub>n</sub> Renormalisation scale dependence pp-> jet  $\overline{10}$  –  $\triangleright$  At leading order huge scale uncertainty ▶ At NLO scale dependence reduced  $\hat{\mathbf{O}}_{bs} = \sigma_0 \alpha_s^2(\mu_R) + \alpha_s^3(\mu_R)(\sigma_1 + 2b_0 \log(\mu_R)\sigma_0)$ 

 $\triangleright$  For precise predictions we need to go to (at least NLO)

**KORK STRAIN A BAR SHOP** 

## Next to Leading Order for the LHC

**F** Truncating series introduces scale dependence: calculation at  $N^{th}$  order <u>dÔbs</u>

$$
\frac{dObs}{d\log(\mu_R^2)} = \mathcal{O}(\alpha_s^{N+1})
$$

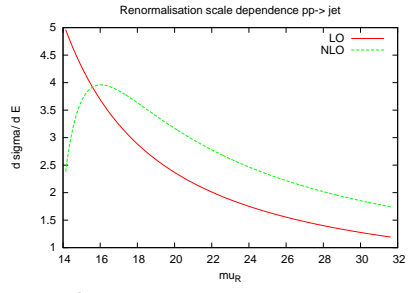

- $\triangleright$  At leading order huge scale uncertainty
- $\triangleright$  At NLO scale dependence reduced

**KORK STRAIN A BAR SHOP** 

 $\hat{O}_{bs} = \sigma_0 \alpha_s^2(\mu_R) + \alpha_s^3(\mu_R) (\sigma_1 + 2b_0 \log{(\mu_R) \sigma_0})$ 

 $\triangleright$  For precise predictions we need to go to (at least NLO)

### Next to Leading Order for the LHC

**F** Truncating series introduces scale dependence: calculation at  $N^{th}$  order <u>dÔbs</u>

$$
\frac{dObs}{d\log(\mu_R^2)} = \mathcal{O}(\alpha_s^{N+1})
$$

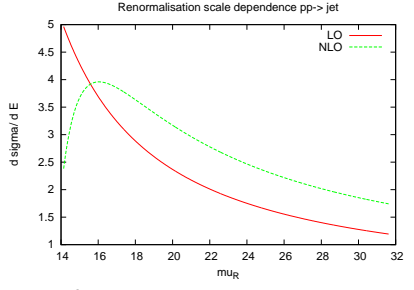

- $\triangleright$  At leading order huge scale uncertainty
- $\triangleright$  At NLO scale dependence reduced

**KORK STRAIN A BAR SHOP** 

- $\hat{O}_{bs} = \sigma_0 \alpha_s^2(\mu_R) + \alpha_s^3(\mu_R) (\sigma_1 + 2b_0 \log{(\mu_R) \sigma_0})$
- $\triangleright$  For precise predictions we need to go to (at least NLO)

## The problems with LO

- $\triangleright$  Does not correspond to reality e.g. jets poorly modelled
- $\blacktriangleright$  LO does not always correctly predict the shape of the distributions
- $\triangleright$  Does not take into account loop effects from New Physics

K ロ ▶ K @ ▶ K 할 > K 할 > 1 할 > 1 이익어

 $\blacktriangleright$  and more

## The NLO challenge

 $\triangleright$  Explosion of diagrams for multi-leg processes e.g. for  $gg \to t\bar{t}b\bar{b}$  we must calculate  $\mathcal{O}(1000)$  diagrams

- $\triangleright$  One has to consistently deal with the UV and IR poles
- $\blacktriangleright$  Lots of scope for mistakes
- $\rightarrow$  automization

$$
\sigma_{\text{NLO}} = \int_{n} d\sigma^{LO}
$$
  
+  $\int_{n} (d\sigma^{V} + \int_{1} d\sigma^{A})$   
+  $\int_{n+1} (d\sigma^{R} - d\sigma^{A})$ 

#### $\blacktriangleright$  Tree level

- $\triangleright$  Virtual corrections
- $\blacktriangleright$  Real emissions
- $\blacktriangleright$  Subtraction terms for soft and collinear singularities
- $\blacktriangleright$  Exploit modular structure of the calculation
- $\triangleright$  We focus on the virtual part

$$
\sigma_{\text{NLO}} = \int_{n} d\sigma^{LO} + \int_{n} (d\sigma^{V} + \int_{1} d\sigma^{A}) + \int_{n+1} (d\sigma^{R} - d\sigma^{A})
$$

- $\blacktriangleright$  Tree level
- $\triangleright$  Virtual corrections
- $\blacktriangleright$  Real emissions
- $\blacktriangleright$  Subtraction terms for soft and collinear singularities
- $\blacktriangleright$  Exploit modular structure of the calculation
- $\triangleright$  We focus on the virtual part

$$
\sigma_{NLO} = \int_{n} d\sigma^{LO}
$$
  
+ 
$$
\int_{n} (d\sigma^{V} + \int_{1} d\sigma^{A})
$$
  
+ 
$$
\int_{n+1} (d\sigma^{R} - d\sigma^{A})
$$

- $\blacktriangleright$  Tree level
- $\blacktriangleright$  Virtual corrections
- $\triangleright$  Real emissions
- $\blacktriangleright$  Subtraction terms for soft and collinear singularities
- $\blacktriangleright$  Exploit modular structure of the calculation
- $\triangleright$  We focus on the virtual part

$$
\sigma_{NLO} = \int_{n} d\sigma^{LO}
$$
  
+  $\int_{n} (d\sigma^{V} + \int_{1} d\sigma^{A})$   
+  $\int_{n+1} (d\sigma^{R} - d\sigma^{A})$ 

- $\blacktriangleright$  Tree level
- $\blacktriangleright$  Virtual corrections
- $\blacktriangleright$  Real emissions
- $\blacktriangleright$  Subtraction terms for soft and collinear singularities
- $\blacktriangleright$  Exploit modular structure of the calculation
- $\triangleright$  We focus on the virtual part

$$
\sigma_{NLO} = \int_{n} d\sigma^{LO}
$$
  
+  $\int_{n} (d\sigma^{V} + \int_{1} d\sigma^{A})$   
+  $\int_{n+1} (d\sigma^{R} - d\sigma^{A})$ 

- $\blacktriangleright$  Tree level
- $\blacktriangleright$  Virtual corrections
- $\blacktriangleright$  Real emissions
- $\blacktriangleright$  Subtraction terms for soft and collinear singularities
- $\blacktriangleright$  Exploit modular structure of the calculation
- $\triangleright$  We focus on the virtual part

**KORK STRATER STRAKER** 

$$
\sigma_{NLO} = \int_{n} d\sigma^{LO}
$$
  
+  $\int_{n} (d\sigma^{V} + \int_{1} d\sigma^{A})$   
+  $\int_{n+1} (d\sigma^{R} - d\sigma^{A})$ 

- $\blacktriangleright$  Tree level
- $\blacktriangleright$  Virtual corrections
- $\blacktriangleright$  Real emissions
- $\blacktriangleright$  Subtraction terms for soft and collinear singularities
- $\blacktriangleright$  Exploit modular structure of the calculation
- $\triangleright$  We focus on the virtual part

**KORK STRATER STRAKER** 

### NLO status

- $\triangleright$  pp  $\rightarrow$   $W^+W^-b\overline{b}$  [Denner, Dittmaier, Kallweit, Pozzorini '10; Bevilacqua, Czakon, van Hameren, Papadopoulos, Worek '11]
- ▶  $pp \rightarrow WZ + 4$  jets [BlackHat collaboration '10/'11]
- $\triangleright$  pp  $\rightarrow$   $WZ\gamma + 3$  jets [BlackHat collaboration '09/'10]
- ▶ pp  $\rightarrow$   $t\bar{t}$  + 2 jets [Bevilacqua, Czakon, Papadopoul., Worek '10]
- $\blacktriangleright$   $pp \rightarrow t\bar{t}b\bar{b}$  [Bredenstein, Denner, Dittmaier, Pozzorini '09; Bevilacqua, Czakon, Papadopoulos, Worek '09]
- $\blacktriangleright$   $\mathit{DD} \rightarrow \mathit{W} \gamma \gamma \mathit{j}$  [Campanario, Englert, Rauch, Zeppenfeld '11]
- ▶  $\mathbf{p}$   $\rightarrow$   $W^+W^+i\mathbf{i}$  [Melia, Melnikov, Rontsch, Zanderighi '10]
- $\triangleright$  pp  $\rightarrow$   $W^{+}W^{-}$  jj [Melia, Melnikov, Rontsch, Zanderighi '11]
- ▶  $pp \rightarrow 4b$  | Binoth et al '09; Greiner, Guffanti, Reiter, Reuter '11]
- $\triangleright$  NGluon  $(N < 14)$  [Badger, Biedermann, Uwer '11 (public)]
- ►  $e^+e^- \rightarrow 5$  jets [Frederix, Frixione, Melnikov, Zanderighi '10]

### Automated NLO tools

 $\triangleright$  Dedicated programs involve high level of automation [Denner, Dittmaier, Pozzorini et al, VBFNLO coll., MCFM, Blackhat, Rocket, ... ]

K ロ ▶ K @ ▶ K 할 ▶ K 할 ▶ | 할 | © 9 Q @

### Automated NLO tools

We are interested in the shift towards general tools that can calculate any process "on the fly" Automation of subtraction terms for IR divergent real radiation

**KORK STRATER STRAKER** 

- ▶ MadDipole [Frederix, Greiner, Gehrmann]
- ▶ Dipole subtraction in Sherpa [ Gleisberg, Krauss ]
- ▶ TevJet [Seymour, Tevlin]
- ▶ AutoDipole [Hasegawa, Moch, Uwer]
- $\blacktriangleright$  Helac-Phegas [Czakon, Papadopoulos, Worek]
- $\triangleright$  MadFKS [Frederix, Frixione, Maltoni, Stelzer]

### Automated NLO tools

And at one-loop

- ▶ FeynArts/FormCalc/LoopTools (public) [T. Hahn et al]
- ▶ Helac-NLO (public) [Bevilacqua, Czakon, van Hameren, Papadopoulos, Pittau, Worek]
- ▶ MadLoop [Hirschi, Frederix, Frixione, Garzelli, Maltoni, Pittau] uses CutTools (public) [Ossola, Papadopoulos, Pittau] and MadFKS
- ▶ NGluon (public) [Badger, Biedermann, Uwer]
- $\triangleright$  GoSam

The challenge today is:

- $\triangleright$  One-loop component
- Interfacing the seperate components: finding a common language for the various tools to talk to each other

**KORKAR KERKER E VOOR** 

## GoSam

[ GC, Greiner, Heinrich, Luisoni, Mastrolia, Ossola, Reiter, Tramontano]

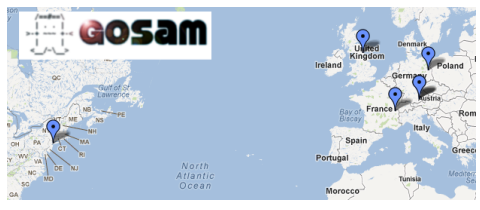

GoSam is a joining of Golem and Samurai:

- $\triangleright$  Golem: General One Loop Evaluator of Matrix Elements
- $\triangleright$  Samurai : Scattering Amplitudes from Unitarity based Reduction At Integrand level

Aim: to have a general tool that can compute the **one-loop** amplitude for any process in and beyond the SM.

**KORK ERKER ADE YOUR** 

 $\blacktriangleright$  Public and open source: download at http://projects.hepforge.org/gosam/ [arXiv: 1111.6534 [hep-ph]]

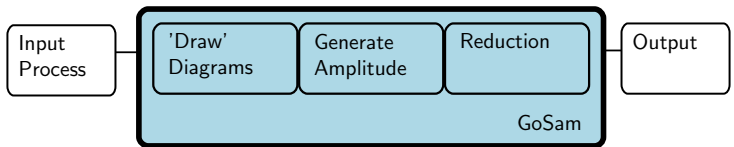

GoSam: Python package that joins the following components

- ▶ Diagrams drawn by QGRAF [Nogueira] using model files from FeynRules [Duhr et al]
- $\triangleright$  Algebraic generation of D-dimensional integrands based on Feynman diagrams using the Form [Vermaseren] library Spinney [GC et al] and optimized code generation by Haggies [Reiter]

### $\blacktriangleright$  Options for reduction:

- $\triangleright$  OPP-type reduction [Ossola, Papadopoulos, Pittau; Ellis, Giele, Kunszt, Melnikov]
- $\triangleright$  "traditional" tensor reduction [golem95 library]
- $\triangleright$  tensorial reduction at the integrand level [Heinrich, Ossola, Reiter, Tramontano]
- $\blacktriangleright$  Output is a fortran source code that can fit together with the other components of the calculation**KORK STRATER STRAKER**

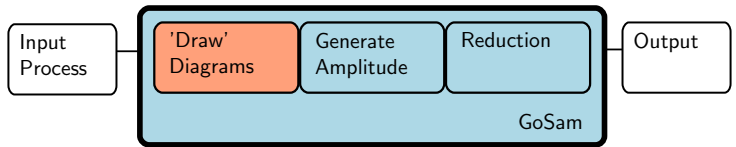

GoSam: Python package that joins the following components

- ▶ Diagrams drawn by QGRAF [Nogueira] using model files from FeynRules [Duhr et al]
- $\triangleright$  Algebraic generation of D-dimensional integrands based on Feynman diagrams using the Form [Vermaseren] library Spinney [GC et al] and optimized code generation by Haggies [Reiter]

### $\blacktriangleright$  Options for reduction:

- $\triangleright$  OPP-type reduction [Ossola, Papadopoulos, Pittau; Ellis, Giele, Kunszt, Melnikov]
- $\triangleright$  "traditional" tensor reduction [golem95 library]
- $\triangleright$  tensorial reduction at the integrand level [Heinrich, Ossola, Reiter, Tramontano]
- $\blacktriangleright$  Output is a fortran source code that can fit together with the other components of the calculation**KORK STRATER STRAKER**

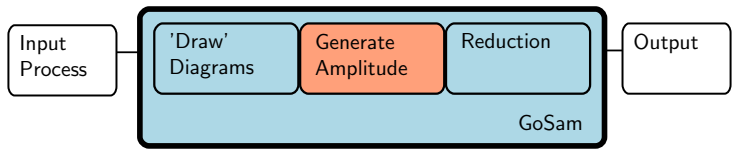

GoSam: Python package that joins the following components

- ▶ Diagrams drawn by QGRAF [Nogueira] using model files from FeynRules [Duhr et al]
- $\triangleright$  Algebraic generation of D-dimensional integrands based on Feynman diagrams using the Form [Vermaseren] library Spinney [GC et al] and optimized code generation by Haggies [Reiter]
- $\blacktriangleright$  Options for reduction:
	- $\triangleright$  OPP-type reduction [Ossola, Papadopoulos, Pittau; Ellis, Giele, Kunszt, Melnikov]
	- $\triangleright$  "traditional" tensor reduction [golem95 library]
	- $\triangleright$  tensorial reduction at the integrand level [Heinrich, Ossola, Reiter, Tramontano]
- $\blacktriangleright$  Output is a fortran source code that can fit together with the other components of the calculation**KORK STRATER STRAKER**

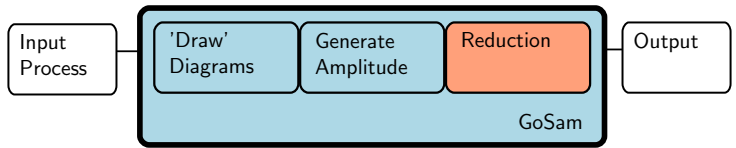

GoSam: Python package that joins the following components

- ▶ Diagrams drawn by QGRAF [Nogueira] using model files from FeynRules [Duhr et al]
- $\triangleright$  Algebraic generation of D-dimensional integrands based on Feynman diagrams using the Form [Vermaseren] library Spinney [GC et al] and optimized code generation by Haggies [Reiter]

### $\triangleright$  Options for reduction:

- $\triangleright$  OPP-type reduction [Ossola, Papadopoulos, Pittau; Ellis, Giele, Kunszt, Melnikov]
- $\triangleright$  "traditional" tensor reduction [golem95 library]
- $\triangleright$  tensorial reduction at the integrand level [Heinrich, Ossola, Reiter, Tramontano]
- $\triangleright$  Output is a fortran source code that can fit together with the other components of the calculation**KORK STRATER STRAKER**

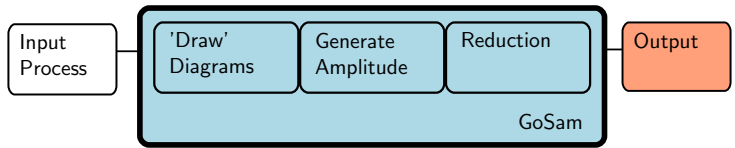

GoSam: Python package that joins the following components

- ▶ Diagrams drawn by QGRAF [Nogueira] using model files from FeynRules [Duhr et al]
- $\triangleright$  Algebraic generation of D-dimensional integrands based on Feynman diagrams using the Form [Vermaseren] library Spinney [GC et al] and optimized code generation by Haggies [Reiter]

### $\triangleright$  Options for reduction:

- $\triangleright$  OPP-type reduction [Ossola, Papadopoulos, Pittau; Ellis, Giele, Kunszt, Melnikov]
- $\triangleright$  "traditional" tensor reduction [golem95 library]
- $\triangleright$  tensorial reduction at the integrand level [Heinrich, Ossola, Reiter, Tramontano]
- **Output** is a fortran source code that can fit together with the other components of the calculation**KORKAR KERKER E VOOR**

```
GoSam: Quick Tutorial
```

```
Process: u\overline{d} \to W^+W^+\overline{c}s \to e^+\nu_e\mu^+\nu_\mu\overline{c}s
```

```
\blacktriangleright Prepare input card
in=u.d~
out=c<sub>o</sub>, s, e<sub>0</sub>, ne, mu+, nmu
model=smdiag
order=QCD, 2, 4zero=mU,mD,mC,mS,mB,me,mmu,wB
one=gs, e
helicities=-++-+-+-
extensions=dred, samurai
```
**KORK STRATER STRAKER** 

 $\blacktriangleright$  and run.

```
gosam.py process.in
```
### GoSam: Quick Tutorial Process:  $u\overline{d} \to W^+W^+\overline{c}s \to e^+\nu_e\mu^+\nu_\mu\overline{c}s$

- $\blacktriangleright$  Draw diagrams make doc
- $\triangleright$  Write source files make source
- $\triangleright$  Compile source files make compile

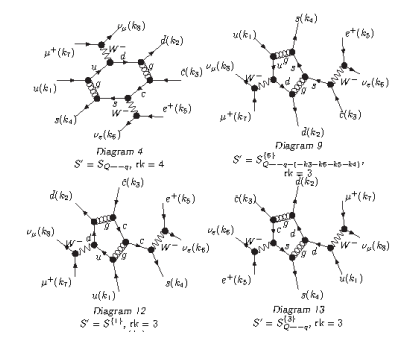

 $4$  ロ )  $4$   $\overline{r}$  )  $4$   $\overline{z}$  )  $4$   $\overline{z}$  )

 $\Rightarrow$ 

 $299$ 

# GoSam: Quick Tutorial

Process:  $u\overline{d} \to W^+W^+\overline{c}s \to e^+\nu_e\mu^+\nu_\mu\overline{c}s$ 

- $\blacktriangleright$  Draw diagrams make doc
- $\triangleright$  Write source files make source
- $\triangleright$  Compile source files make compile

Form is processing loop diagram 1 @ Helicity 0 1.36 sec out of 1.36 sec Haggies is processing abbreviations for loop diagram 1 Form is processing loop diagram 2 @ Helicity 0 1.54 sec out of 1.55 sec Haggies is processing abbreviations for loop diagram 2 Form is processing loop diagram 3 @ Helicity 0  $0.84$  sec out of  $0.85$  sec Haggies is processing abbreviations for loop diagram 3 Form is processing loop diagram 4 @ Helicity 0  $0.92$  sec out of  $0.93$  sec Haggies is processing abbreviations for loop diagram 4 Form is processing loop diagram 5 @ Helicity 0 0.98 sec out of 0.99 sec

**KOD KARD KED KED E YORA** 

GoSam: Quick Tutorial Process:  $u\overline{d} \to W^+W^+\overline{c}s \to e^+\nu_e\mu^+\nu_\mu\overline{c}s$ 

- $\triangleright$  Draw diagrams make doc
- $\blacktriangleright$  Write source files make source
- $\blacktriangleright$  Compile source files make compile

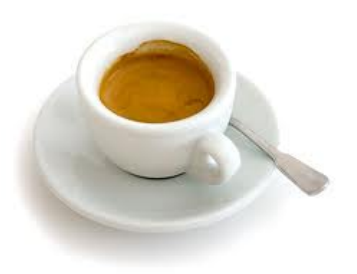

### GoSam: Quick Tutorial Process:  $u\overline{d} \to W^+W^+\overline{c}s \to e^+\nu_e\mu^+\nu_\mu\overline{c}s$

#### $\triangleright$  We compare to MMRZ

[Melia, Melnikov, Rontsch, Zanderighi (1104.2327)]

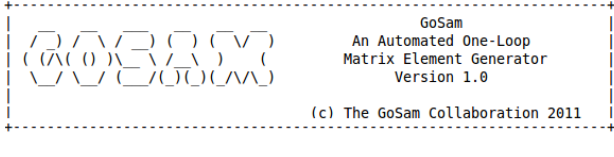

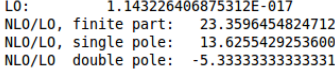

cpu time (secs) : 5.299200000000000E-002

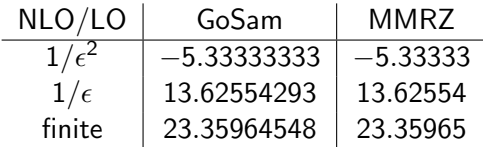

## GoSam tests

Processes tested:

\n- $$
u\overline{d} \rightarrow W^+s\overline{s} \rightarrow e^+\nu_e s\overline{s}
$$
\n- $u\overline{d} \rightarrow W^+gg \rightarrow e^+\nu_e gg$
\n- $d\overline{d} \rightarrow Zgg \rightarrow e^+e^-gg$
\n- $u\overline{d} \rightarrow W^+gg \rightarrow e^+\nu_e b\overline{b}$  (massive b)
\n- $u\overline{d} \rightarrow W^+g \rightarrow e^+\nu_e g$  (EW)
\n- $e^+e^- \rightarrow Z \rightarrow d\overline{d}g$
\n- $\gamma\gamma \rightarrow \gamma\gamma\gamma\gamma$
\n- $q\overline{q} \rightarrow b\overline{b}b\overline{b}$
\n- $gg \rightarrow b\overline{b}b\overline{b}$
\n- $u\overline{d} \rightarrow W^+W^+s\overline{c} \rightarrow e^+\nu_e\mu^+\nu_\mu s\overline{c}$
\n- $u\overline{u} \rightarrow W^+W^+c\overline{c} \rightarrow e^-\overline{\nu}_e\mu^+\nu_\mu s\overline{c}$
\n- $u\overline{d} \rightarrow W^+W^-s\overline{c} \rightarrow e^-\overline{\nu}_e\mu^+\nu_\mu s\overline{c}$
\n- Plus many 2 → 2 processes
\n

K ロ ▶ K @ ▶ K 할 ▶ K 할 ▶ 이 할 → 9 Q @

# GoSam: Under the bonnet

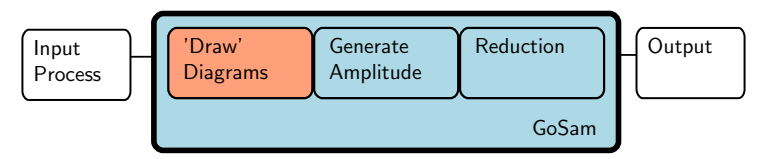

Manipulation of QGRAF output overseen by GoSam:

- $\triangleright$  Give the user greater flexibility in which diagrams to select for calculation (not limited to QGRAF filter)
- $\triangleright$  Allows a check at this early stage to see if the diagram is zero (due to kinematics or color factor)
- $\triangleright$  Diagrams with related kinematics grouped together for gains in efficiency later on

**KORK ERKER ADE YOUR** 

Amplitude generated using the Form library Spinney [GC, M. Koch-Janusz, T. Reiter]
# GoSam: Under the bonnet

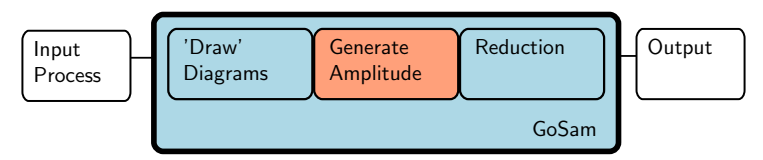

Manipulation of QGRAF output overseen by GoSam:

- $\triangleright$  Give the user greater flexibility in which diagrams to select for calculation (not limited to QGRAF filter)
- $\triangleright$  Allows a check at this early stage to see if the diagram is zero (due to kinematics or color factor)
- $\triangleright$  Diagrams with related kinematics grouped together for gains in efficiency later on

**KORK ERKER ADE YOUR** 

Amplitude generated using the Form library Spinney [GC, M. Koch-Janusz, T. Reiter]

#### Spinney- A Form Library for Helicity Spinors [GC, M. Koch-Janusz, T. Reiter]

#### Numerator Algebra

Form [Vermaseren] is a symbolic manipulation program

- $\triangleright$  Form can handle large intermediate expressions
- $\triangleright$  Form's language  $=$  tensors, Lorentz indices, Dirac algebra, traces

Problems:

Expressions too big  $\leftrightarrow$  use helicity projections to break down amplitude into smaller gauge invariant pieces

4 D > 4 P + 4 B + 4 B + B + 9 Q O

 $\triangleright$  Form does not directly support helicity spinors and their manipulation

# Spinney- A Form Library for Helicity Spinors

Spinney: available to download at

http://sourceforge.net/projects/spinney-form/

- $\triangleright$  implementation of helicity spinors and manipulations
- $\blacktriangleright$  Light cone decomposition for massive spinors
- $\triangleright$  includes rules for dealing with Majorana fermions  $\rightarrow$  inclusion of BSM theories including SUSY
- $\triangleright$  functions and procedures named to allow easy migration to S@M [D. Maitre, P. Mastrolia, 0710.5559]
- $\triangleright$  implements t'Hooft-Veltman regularisation scheme to allow extension to  $D = 4 - 2\epsilon$  dimensions

4 D > 4 P + 4 B + 4 B + B + 9 Q O

### Spinney: An Example

Helicity amplitude for  $u\overline{u} \rightarrow d\overline{d}$ 

```
Vectors k1.k2.k3.k4:
Indices mu, nu;
\#include spinney.hh
Local Amp = UbarSpb(k2) * Sm(mu) * USpa(k1) *Ubarspb(k4) * Sm(mu) * USpa(k3)*d(mu, nu);\#c a ll t H o of t A l g e b r a
#call SpCollect\#call Sp Contract Metrics
#call SpContract
\#call SpOpen
p r i n t;
. end
```
Spinney: An Example Helicity amplitude for  $u\overline{u} \rightarrow d\overline{d}$ 

Output:

Amp =- 2\*Spa2(k1,k3)\*Spb2(k2,k4)

Amp =  $-2\langle 13 \rangle$ [24]

 $\triangleright$  Output in terms of spinor products  $\rightarrow$  ideal for numerical evaluation

**KORK ERKER ADE YOUR** 

 $\triangleright$  Can extend this simple example to real-world processes

# GoSam: Under the bonnet

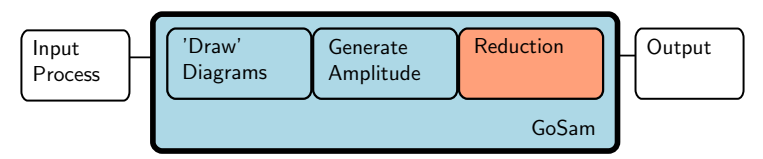

GoSam: emphasis on flexibility in the way the amplitude is reduced:

- $\triangleright$  "Best" choice : ambiguous, strongly process dependent: therefore different choices offered at run-time
- $\triangleright$  Would like to think of it as an open laboratory for testing new methods

**KORK STRAIN A BAR SHOP** 

Here we discuss the available options.

#### Traditional Tensor Reduction [Passarino Veltman]

Reducing tensor integrals to basis set of scalar integrals: Example: let's compute the tensor triangle

$$
I^{\mu} = \int \frac{d^{n}k}{i\pi^{\frac{n}{2}}} \frac{k^{\mu}}{(k+r_{1}^{2})(k+r_{2}^{2})k^{2}} = A_{1}r_{1}^{\mu} + A_{2}r_{2}^{\nu}
$$

Project out  $A_1$  and  $A_2$  using  $2k \cdot r_1 = (k + r_1)^2 - k^2 - r_1^2$  etc.  $\rightarrow$ 

$$
r_1^2 A_1 + r_1 \cdot r_2 A_2 = \frac{1}{2} \int \frac{d^n k}{i \pi^{\frac{n}{2}}} \left[ \frac{(k+r_1)^2 - k^2 - r_1^2}{(k+r_1)^2 (k+r_2)^2 k^2} \right]
$$
  
=  $\frac{1}{2} \int \frac{d^n k}{i \pi^{\frac{n}{2}}} \left[ \frac{1}{k^2 (k+r_2)^2} - \frac{1}{(k+r_1)^2 (k+r_2)^2} - \frac{r_1^2}{(k+r_1)^2 (k+r_2)^2 k^2} \right]$   
=  $\frac{1}{2} \left[ l_2^n (r_2^2; 0, 0) - l_2^n ((r_2 - r_1)^2; 0, 0) - r_1^2 l_3^n (r_1^2, (r_2 - r_1)^2, r_2^2; 0, 0, 0) \right]$   
=  $f$ 

**KORK ERKER ADE YOUR** 

#### Traditional Tensor Reduction [Passarino Veltman]

Reducing tensor integrals to basis set of scalar integrals: Need to solve for  $A_1, A_2$ :

$$
\begin{pmatrix} r_1^2 & r_1 \cdot r_2 \\ r_1 \cdot r_2 & r_2^2 \end{pmatrix} \begin{pmatrix} A_1 \\ A_2 \end{pmatrix} = \begin{pmatrix} f \\ g \end{pmatrix}
$$

$$
G\vec{A} = \vec{f}
$$

where f,g are functions of scalar integrals (bubbles and triangles):

$$
\vec{A} = G^{-1}\vec{f}
$$

but

$$
G^{-1}\sim 1/(det G)
$$

**K ロ ▶ K @ ▶ K 할 X X 할 X → 할 X → 9 Q Q ^** 

### Traditional Tensor Reduction [Passarino Veltman]

Reducing tensor integrals to basis set of scalar integrals: Appearance of inverse Gram determinant:

- $\triangleright$  In some regions of phase space one can approach kinematical points where det G gets very small
- $\triangleright$  These singularities are a relic of our choice of reduction procedure (namely, our choice of a basis of scalar integrals as our end-point)
- $\blacktriangleright$  They can ruin an automated numerical approach (need cancellations of large contributions from different sections of our result in problematic areas of phase space)

4 D > 4 P + 4 B + 4 B + B + 9 Q O

 $\blacktriangleright$  Look for an alternative

# Avoiding the Inverse Gram

- $\triangleright$  For most of the phase space there are no problems
- $\triangleright$  For the points where we run into problems we can choose a different basis to express our amplitude (Golem95 Basis) in [Golem95: T. Binoth, GC, J.Ph. Guillet, G. Heinrich, T. Kleinschmidt, E. Pilon, T. Reiter, M. Rodgers]

Define "problematic": ask is relative size of  $det G < \Lambda$ ? If not:

 $\triangleright$  Proceed as usual to basis of scalar integrals

If yes:

 $\triangleright$  Stop the reduction at basis with Feynman parameters in numerator

4 D > 4 P + 4 B + 4 B + B + 9 Q O

 $\blacktriangleright$  Perform these integrals numerically

### Golem95

[T. Binoth, GC, J.Ph. Guillet, G. Heinrich, T. Kleinschmidt, E. Pilon, T. Reiter, M. Rodgers]

One-loop amplitudes ⇒

 $\triangleright$  Dimensionally regulated one-loop integrals

$$
I_{N}^{d,\mu_{1}\cdots\mu_{r}}(S) = \int \frac{d^{d}k}{i\pi^{d/2}} \frac{k^{\mu_{1}}\cdots k^{\mu_{r}}}{\prod_{j=1}^{N}\left[(k+r_{j})^{2}-m_{j}^{2}+i\delta\right]}
$$

with  $S_{ij} = (r_i - r_j)^2 - m_i^2 - m_j^2$ .

 $\triangleright$  Strip away Lorentz structure  $\rightarrow$  Form Factor rep.

$$
I_{N}^{d,\mu_{1}...\mu_{r}}(S) = \sum_{j_{1},...,j_{r}} [r_{j_{1}} \ldots r_{j_{r}}]^{\mu_{1}...\mu_{r}} A_{N}^{r}(j_{1},\ldots,j_{r};S) + \sum_{j_{1},...,j_{r-2}} [r_{j_{1}} \ldots r_{j_{r-2}}g^{\ldots}]^{\mu_{1}...\mu_{r}} B_{N}^{r}(j_{1},\ldots,j_{r-2};S) + \sum_{j_{1},...,j_{r-4}} [r_{j_{1}}^{\ldots} \ldots r_{j_{r-4}}^{\ldots}g^{\ldots}g^{\ldots}]^{\mu_{1}...\mu_{r}} C_{N}^{r}(j_{1},\ldots,j_{r-4};S)
$$

**KORK ERKER ADE YOUR** 

### Golem95

Form Factors are linear combinations of

$$
I_N^d(I_1,\ldots,I_p,S) =
$$
  

$$
(-1)^N \Gamma\left(N-\frac{d}{2}\right) \int d^N z \frac{\delta(1-\sum z_j)z_{I_1}\ldots z_{I_p}}{\left[-\frac{1}{2}z^TS_z - i\delta\right]^{N-d/2}}
$$

- $\blacktriangleright$  Reduce to scalar integrals
- $\triangleright$  can introduce dangerous inverse gram determinants for  $N=3,4$

**KORKA SERKER ORA** 

 $\triangleright$  if det G small Golem95 avoids this step, instead completes numerical one-dimensional integration

### Golem95: An Example

3-point, rank 2

$$
l_3^{\mu\nu}(S) = \int d\overline{k} \frac{k^{\mu}k^{\nu}}{[(k+r_1)^2 - m_1^2][(k+r_2)^2 - m_2^2][k^2 - m_3^2]}
$$
  
=  $r_1^{\mu}r_1^{\nu}A_{1,1}^{3,2}(S) + r_1^{\mu}r_2^{\nu}A_{1,2}^{3,2}(S) + r_2^{\mu}r_1^{\nu}A_{2,1}^{3,2}(S) + r_2^{\mu}r_2^{\nu}A_{2,2}^{3,2}(S)$   
+  $g^{\mu\nu}B^{3,2}(S)$ 

and

$$
A_{i,j}^{3,2}(S)=I_3^n(i,j,S)\sim \frac{1}{(\text{det}G)^2}I_3^n(S)\quad B^{3,2}(S)=-\frac{1}{2}I_3^{n+2}(S)
$$

イロト イ御 トイミト イミト ニミー りんぴ

### Golem95: An Example

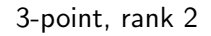

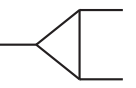

$$
I_3^{\mu\nu}(S) = \int d\overline{k} \frac{k^{\mu}k^{\nu}}{[(k+r_1)^2 - m_1^2][(k+r_2)^2 - m_2^2][k^2 - m_3^2]}
$$
  
=  $r_1^{\mu} r_1^{\nu} A_{1,1}^{3,2}(S) + r_1^{\mu} r_2^{\nu} A_{1,2}^{3,2}(S) + r_2^{\mu} r_1^{\nu} A_{2,1}^{3,2}(S) + r_2^{\mu} r_2^{\nu} A_{2,2}^{3,2}(S)$   
+  $g^{\mu\nu} B^{3,2}(S)$ 

and

$$
A_{i,j}^{3,2}(S)=I_3^n(i,j,S)\sim \frac{1}{(\text{det}G)^2}I_3^n(S)\quad B^{3,2}(S)=-\frac{1}{2}I_3^{n+2}(S)
$$

Explicitly, for  $N=3,4$ :

- $\triangleright$  (N=3) Infra-red divergent  $\rightarrow$  explicit expressions
- $\triangleright$  det G small  $\rightarrow$  one-dimensional numerical integration
- $\triangleright$  otherwise: reduce to scalar integrals

## Golem95C

Dedicated Fortran 95 library for the reduction and evaluation of tensor integrals

Latest version 1.2.0 available online

<http://projects.hepforge.org/golem> including:

- Inclusion of internal masses (Internal call to OneLOop [A. van Hameren] for finite massive scalar box/triangle)
- Scale  $\mu$  has been added
- $\triangleright$  Contains all tensor coefficients up to rank six, six point integrals for massive and massless integrals (IR/ UV divergent and finite)

4 D > 4 P + 4 B + 4 B + B + 9 Q O

- $\triangleright$  Can also be used as a library for all types of scalar integrals
- $\triangleright$  Complex masses now included

# Alternative approaches to Tensor Reduction

Reduction to Golem95 basis although numerically robust can result in large final expressions

For complex final states the final code can be too large to compile (upper limit  $2 \rightarrow 3$ )

We can reduce the size of code needed by:

- $\triangleright$  Building amplitude using its symmetries but...
- $\triangleright$  We lose using these symmetries as a vital check of the amplitude

4 D > 4 P + 4 B + 4 B + B + 9 Q O

Look for a different approach to the problem

As opposed to *reducing* the tensorial structure we can use the analytic properties of the amplitude to *construct* the coefficients of our final results

OPP method in 4 dimensions:

- $\triangleright$  We can write down the functional form for the amplitude in a universal (process independent way)
- $\triangleright$  Our problem is mapped to evaluating the coefficients of the scalar integrals

**KORKA SERKER ORA** 

### OPP method

Write N-point one-loop amplitude as:

$$
\mathcal{A} = \int \frac{d^dk}{i\pi^{d/2}} \frac{\mathcal{N}(k)}{\prod_{j=1}^N \left[ (k+r_j)^2 - m_j^2 + i\delta \right]} = \int \frac{d^dk}{i\pi^{d/2}} \prod_{j=1}^N \frac{\mathcal{N}(k)}{D_j}
$$

We *start* from the expansion in terms of basis integrals (4,3,2,1-point functions)

$$
\mathcal{A} = D \begin{bmatrix} 1 & -C & -C \\ 1 & -C & -C \end{bmatrix} + C \begin{bmatrix} 1 & -C & -C \\ 1 & -C & -C \end{bmatrix} + C \begin{bmatrix} 1 & -C & -C \\ 1 & -C & -C \end{bmatrix} + C \begin{bmatrix} 1 & -C & -C & -C \\ 1 & -C & -C & -C \end{bmatrix}
$$

and construct the loop amplitudes using cuts

- $\triangleright$  Can construct the coefficients A, B, C, D in d=4
- $\triangleright$  Solve the system of equations sequentially [OPP] method[Ossola, Papadopoulos, Pittau] ]
- For the rational terms R we need  $d \neq 4$

#### OPP method

Process-independent functional form for the numerator

$$
\mathcal{N}(k) = \sum_{i_0 < i_1 < i_2 < i_3} \left[ d(i_0 i_1 i_2 i_3) + \tilde{d}(k; i_0 i_1 i_2 i_3) \right] \prod_{\substack{i \neq i_0, i_1, i_2, i_3}}^{m-1} D_i
$$
\n
$$
+ \sum_{i_0 < i_1 < i_2} \left[ c(i_0 i_1 i_2) + \tilde{c}(k; i_0 i_1 i_2) \right] \prod_{\substack{i \neq i_0, i_1}}^{m-1} D_i
$$
\n
$$
+ \sum_{i_0 < i_1} \left[ b(i_0) + \tilde{b}(k; i_0) \right] \prod_{\substack{i \neq i_0, i_1}}^{m-1} D_i + \sum_{i_0} \left[ a(i_0) + \tilde{a}(k; i_0) \right] \prod_{\substack{i \neq i_0}}^{m-1} D_i
$$

 $\tilde{a}(k), \tilde{b}(k), \tilde{c}(k), \tilde{d}(k)$  vanish upon integration

#### OPP method: example

Consider a three point amplitude with numerator  $\mathcal{N}(k)$ :  $D_i = (k + r_i)^2 - m_i^2$ 

$$
\int \frac{d^d k}{i\pi^{d/2}} \frac{\mathcal{N}(k)}{D_1(k)D_2(k)D_3(k)} = C_{123} \int \frac{d^d k}{i\pi^{d/2}} \frac{1}{D_1 D_2 D_3}
$$
  
+  $B_{12} \int \frac{d^d k}{i\pi^{d/2}} \frac{1}{D_1 D_2} + B_{13} \int \frac{d^d k}{i\pi^{d/2}} \frac{1}{D_1 D_3} + B_{23} \int \frac{d^d k}{i\pi^{d/2}} \frac{1}{D_2 D_3}$   
+  $A_1 \int \frac{d^d k}{i\pi^{d/2}} \frac{1}{D_1} + A_2 \int \frac{d^d k}{i\pi^{d/2}} \frac{1}{D_2} + A_3 \int \frac{d^d k}{i\pi^{d/2}} \frac{1}{D_3}$ 

Multiply by  $D_1D_2D_3 \implies$ 

$$
\begin{aligned} \mathcal{N}(k) &= C_{123} \\ &+ B_{12}D_3 + B_{13}D_2 + B_{23}D_1 \\ &+ A_1D_2D_3 + A_2D_1D_3 + A_3D_1D_2 \end{aligned}
$$

**K ロ ▶ K @ ▶ K 할 X X 할 X → 할 X → 9 Q Q ^** 

### OPP method: example

Evaluate  $\mathcal{N}(k)$  at seven different  $k_i$   $(\mathcal{N}_i = \mathcal{N}(k_i))$ : We need to invert the equation:

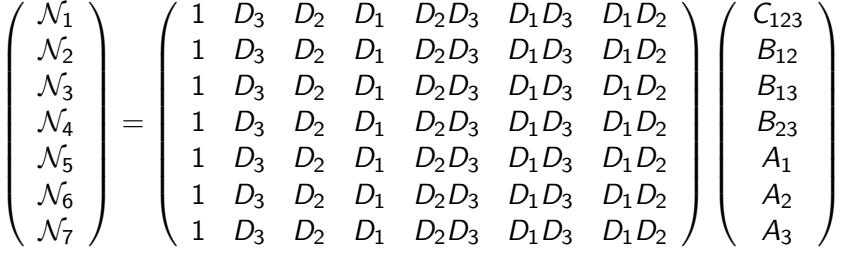

K ロ ▶ K @ ▶ K 할 > K 할 > 1 할 > 1 이익어

### OPP method: example

Choosing  $k_i$  such that certain propagators are zero this becomes:

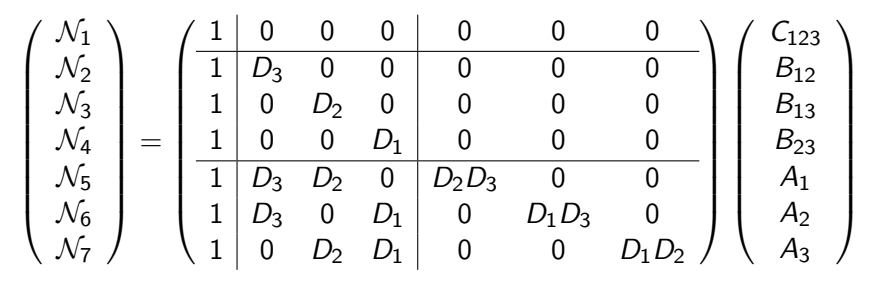

イロメ マ桐 メラモ マラト

Þ

 $QQ$ 

Can solve sequentially and algebraically.

Samurai reduction method [Mastrolia, Ossalo, Reiter, Tramontano]

Our simple example was illustrative of the OPP method in 4-dimensions.

Samurai is a tool based on this:

- ▶ OPP Reduction Algorithm [Ossalo, Papadopoulos, Pittau]
- ▶ Extended to d-dimensions [ Ellis, Giele, Kunszt, Melnikov]
- ▶ Coefficients of Polynomials via Discrete Fourier Transform [ Mastrolia et al.]

**KORKA SERKER ORA** 

 $\triangleright$  Fast and stable in large part of the phase space

More details and download at http://projects.hepforge.org/samurai/

# GoSam: Reduction Strategy

Several options available at runtime:

- $\triangleright$  Samurai: sampling of groups of diagrams
- $\triangleright$  Samurai: sampling of individual diagrams
- $\triangleright$  tensor reduction with Golem95
- $\triangleright$  tensorial reconstruction[Heinrich, Ossola, Reiter, Tramontano]  $+$ Samurai

Optimal strategy:

- $\triangleright$  Samurai: fast and stable for most of the phase space
- $\triangleright$  Samurai reports if "reconstruction" of numerator is sufficient

**KORKA SERKER ORA** 

If it is not we have a rescue syterm: bad points are reprocessed using Golem95 (small region of phase space)

### GoSam: More Options!

Linking to diferent integral libraries available:

 $\triangleright$  Golem95C (which includes a link to LoopTools [T.Hahn])

**KORKA SERKER ORA** 

- ▶ QCDLoop [Ellis, Zanderighi]
- ▶ OneLOop [A. van Hameren]
- ▶ PJFry [Yundin, Riemann, Fleischer]

Rational terms  $\mathcal R$  can be produced:

- $\blacktriangleright$  analytically independently of numerator
- $\blacktriangleright$  as part of the numerator

# GoSam applications

- $\blacktriangleright$  Recent Results
- $\blacktriangleright$  Beyond the SM
- $\blacktriangleright$  Towards Full NLO automation

K ロ ▶ K @ ▶ K 할 ▶ K 할 ▶ | 할 | © 9 Q @

 $p p \to W^+ W^- j j \to e^+ \nu_e \mu^- \bar{\nu}_\mu j j$ : setup [Greiner, Heinrich, Mastrolia, Ossala, Reiter, Tramontano]

- ► High energy leptons and multiple jets plus  $E_T \implies$ important background to new physics
- $\triangleright$  One expects significant corrections with extra jet(s) in final state
- ▶ Independent comparison to [Melia, Melnikov, Röntsch, Zanderighi '11] with previously neglected contributions

Technicalities:

- $\triangleright$  Virtual contributions: GoSam
- $\triangleright$  Real radiation/ Phase space integrations: MadGraph/MadEvent and MadDipole

Setup:

- $\triangleright$  Only doubly resonant diagrams
- $\blacktriangleright$  Initial state b-quarks neglected: 4 massless flavours

4 D > 4 P + 4 B + 4 B + B + 9 Q O

 $p p \to W^+ W^- j j \to e^+ \nu_e \mu^- \bar{\nu}_\mu j j$ : Results [Greiner, Heinrich, Mastrolia, Ossala, Reiter, Tramontano]

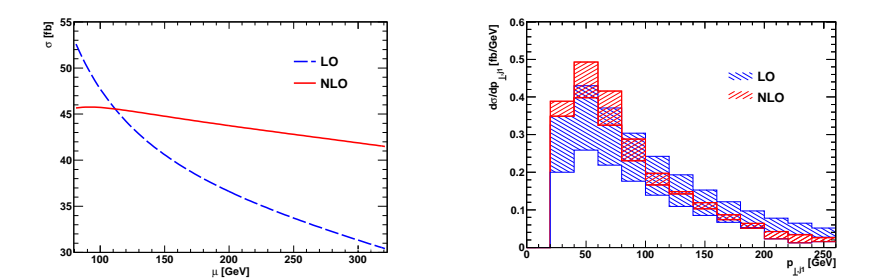

 $4$  ロ )  $4$   $\overline{r}$  )  $4$   $\overline{z}$  )  $4$   $\overline{z}$  )  $\equiv$  990

#### GoSam applications: Neutralino Pair Production [GC, Heinrich, Greiner]

- ▶ We are interested in extending GoSam Beyond the Standard Model, in particular, calculations in SUSY
- ► We looked at the full NLO QCD corrections to  $p p \to \chi^0_1 \chi^0_1$

K ロ ▶ K @ ▶ K 할 ▶ K 할 ▶ 이 할 → 9 Q @

## MSSM in a nutshell

- $\triangleright$  Supersymmetry: symmetry relating different representations of the Lorentz group i.e. in its minimal formulation (MSSM) : for every boson (fermion) there exists a fermion (boson).
- $\triangleright$  Realistic versions require some kind of soft SUSY breaking (e.g. must have  $m_g = 0 < m_{\tilde{g}}$ )
- $\triangleright$  Schematically: R parity  $\implies$  we can generate SUSY Feynman rules starting form SM ones if we perform SUSY transformations pairwise:

**K ロ ▶ K @ ▶ K 할 X X 할 X → 할 X → 9 Q Q ^** 

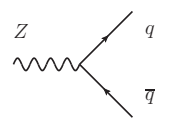

# MSSM in a nutshell

- $\triangleright$  Supersymmetry: symmetry relating different representations of the Lorentz group i.e. in its minimal formulation (MSSM) : for every boson (fermion) there exists a fermion (boson).
- $\triangleright$  Realistic versions require some kind of soft SUSY breaking (e.g. must have  $m_g = 0 < m_{\tilde{g}}$ )
- $\triangleright$  Schematically: R parity  $\implies$  we can generate SUSY Feynman rules starting form SM ones if we perform SUSY transformations pairwise:

**K ロ ▶ K @ ▶ K 할 X X 할 X → 할 X → 9 Q Q ^** 

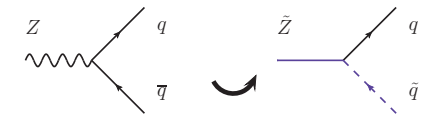

### MSSM in a nutshell

- $\triangleright$  Supersymmetry: symmetry relating different representations of the Lorentz group i.e. in its minimal formulation (MSSM) : for every boson (fermion) there exists a fermion (boson).
- $\triangleright$  Realistic versions require some kind of soft SUSY breaking (e.g. must have  $m_g = 0 < m_{\tilde{g}}$ )
- $\triangleright$  Schematically: R parity  $\implies$  we can generate SUSY Feynman rules starting form SM ones if we perform SUSY transformations pairwise:

4 D > 4 P + 4 B + 4 B + B + 9 Q O

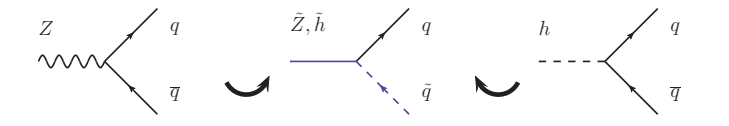

 $\tilde{Z}, \tilde{\gamma}, \tilde{h}, \tilde{H}$  'mix' to form the physical neutralino states  $\chi^0_i.$ 

# The Problem with SUSY @ 1-loop

If we apply dimensional regularisation (DREG) we break the supersymmetry of our exactly supersymmetric Lagrangian How? In t'Hooft-Veltman

- **If** massless gauge fields extended to n dimensions  $\implies$  gluon has  $n - 2$  degrees of freedom
- $\triangleright$  Weyl fermion kept in 4 dimensions  $\implies$  has 2 degrees of freedom

Supersymmetry is broken as  $n_{\tilde{g}} \neq n_{g}$ 

The extra degrees of freedom in the loop can give finite differences between schemes.

Options:

- $\triangleright$  choose a scheme that respects SUSY (dimensional reduction:  $n_{\sigma}=2$ )
- $\triangleright$  Implement finite SUSY-restoring counter terms in dimensional regularisation

4 D > 4 P + 4 B + 4 B + B + 9 Q O

In practice: do both and cross-check!

# DRED vs. DREG

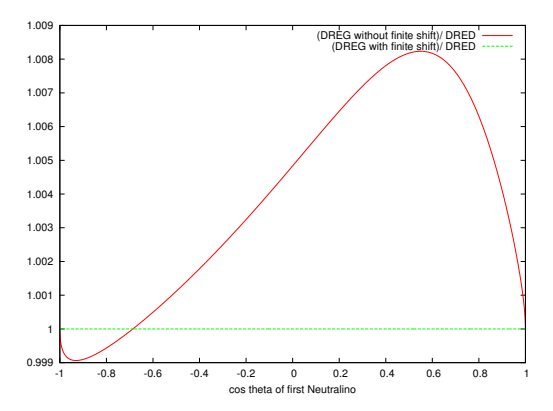

Plot of ratio of renormalised virtual amplitude without and with counterterms to the DRED result.

K ロ ▶ K 個 ▶ K 결 ▶ K 결 ▶ │ 결 │ K 9 Q Q

### Neutralino Pair Production

Examples of diagrams

Partonic subprocesses LO:  $qq \rightarrow \chi_1^0 \chi_1^0$ 

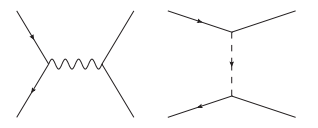

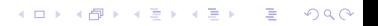

### Neutralino Pair Production

Examples of diagrams

real emission: new "LO" type channels open up at NLO. We have

**KORK STRAIN A BAR SHOP** 

- $qq \rightarrow \chi_1^0 \chi_1^0 g$
- $qg \to \chi_1^0 \chi_1^0 q$
- $\blacktriangleright$   $\overline{q}g \rightarrow \chi_1^0 \chi_1^0 \overline{q}$

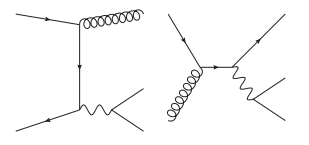
#### Neutralino Pair Production

Examples of diagrams

virtual contribution:

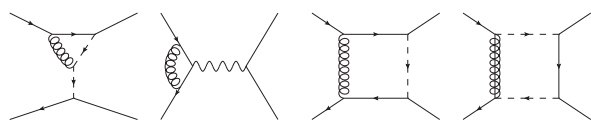

K ロ X K 個 X K 결 X K 결 X ( 결 )

# Neutralino Pair Production

The details

- ▶ 5 massless quark scheme  $(q= u,d,s,c,b)$
- ▶ Pdf set MSTW08
- ► SUSY point SPS1amod  $\implies$  low sparticle masses  $\sim$  upper bound on the result

- $\triangleright$  On-shell renormalisation scheme implemented
- ▶ SUSY restoring counter-terms included
- $\triangleright$  Real emission and IR subtraction terms handled by MadGraph/MadDipole

## Neutralino pair production: checks

#### $\blacktriangleright$  Leading Order

- $\triangleright$  Two independent calculations: MadGraph and GoSam
- $\blacktriangleright$  Virtual calculation
	- $\triangleright$  Cross check of two independent implementations:
		- $\blacktriangleright$  FeynRules model file, Samurai reduction
		- ▶ Home-made model file, Golem95 reduction
- ► Cancellation of poles in  $1/(d-4)$  between the IR subtractions and the virtual part

### Neutralino pair production: results

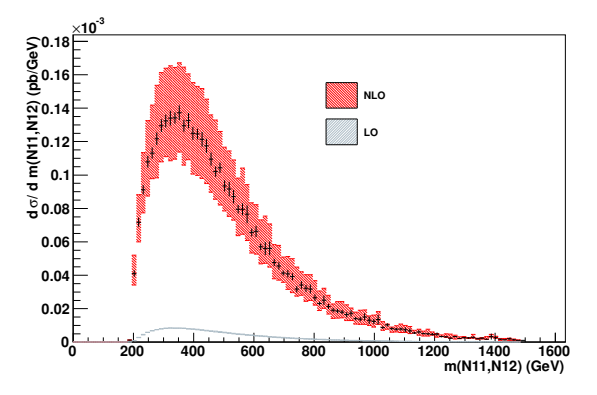

► We vary  $\mu_F = \mu_R \in [\frac{m_Z}{2}, 2m_Z]$ 

 $\triangleright$  We apply a jet-veto  $p_{\mathcal{T}} > 20$  GeV to suppress "LO" type contributions from new channels opening up at NLO

K ロメ K 御 X K 君 X K 君 X

 $\bar{\Xi}$ 

### Neutralino pair production: results

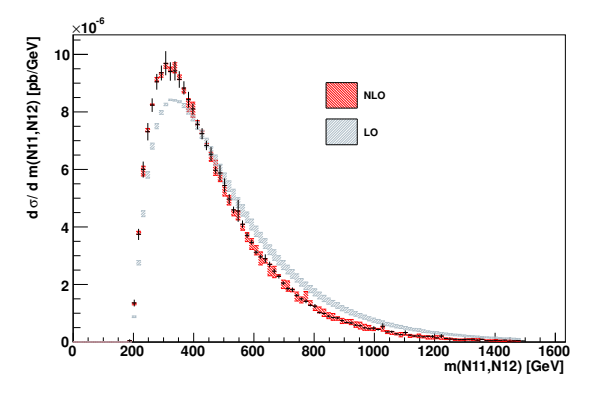

► We vary  $\mu_F = \mu_R \in [\frac{m_Z}{2}, 2m_Z]$ 

 $\blacktriangleright$  We apply a jet-veto  $p_T > 20$ GeV to suppress "LO" type contributions from new channels opening up at NLO

 $4$  ロ )  $4$   $\overline{r}$  )  $4$   $\overline{z}$  )  $4$   $\overline{z}$  )

## Neutralino pair production: results

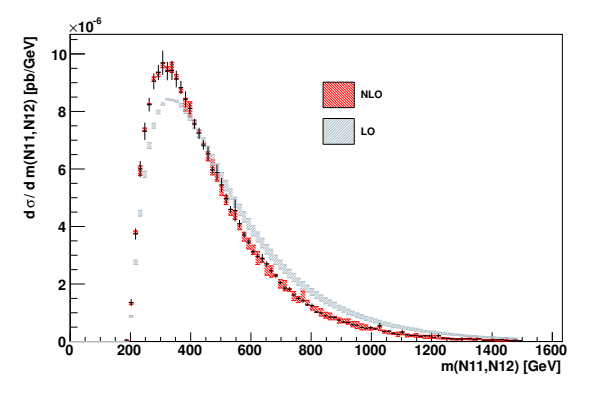

Our intention is to examine only the the radiative corrections to our original process  $p p \to \chi_1^0 \chi_1^0 \implies$ 

 $\mathbf{A} \equiv \mathbf{A} + \mathbf{B} + \mathbf{A} + \mathbf{B} + \math$ 

- $\blacktriangleright$  reduced scale uncertainty
- $\triangleright$  NLO not a simple scaling of LO result

## Neutralino pair production: Future directions

Now we have the interface between virtual and real contributions we are ready to do some more calculations

- Add a jet to the final state:  $pp \rightarrow \chi_1^0 \chi_1^0 j$   $(2 \rightarrow 3)$
- $\triangleright$  More detailed exploration of the SUSY parameter space
- $\triangleright$  Explore production of heavier neutralinos and their cascade decays (distinctive signatures for LHC)

For GoSam:

 $\triangleright$  Implementation of SUSY counter terms and renormalization in GoSam  $\leftrightarrow$  full MSSM support

# GoSam applications: Interface

- $\blacktriangleright$  Full NLO results needed by experiment
- $\blacktriangleright$  All the separate components exist
- $\triangleright$  Can we get the different parts to talk to each other?
- $\triangleright$  Can we interface the the different parts in an automatic way?

**KORK STRATER STRAKER** 

# GoSam applications: Interface

GoSam supports the Binoth-Les-Houches-Accord standards [1001.1307] for interfacing monte carlo generators (MCG) with the one loop provider (OLP)

- $\triangleright$  OLP writes an "order" file which is read by MCG
- $\triangleright$  Communicates the following information:
	- $\blacktriangleright$  Common parameters
	- $\blacktriangleright$  sub processes
	- $\blacktriangleright$  prefactor of amplitude
	- $\blacktriangleright$  regularisation scheme etc...
- $\triangleright$  MCG replies with a "contract" file to tell the user what has been read and understood

#### GoSam applications: Interface: In Practice

Using GoSam as the OLP and Sherpa as the MCG these ideas have been put into practice:

**KORK STRAIN A BAR SHOP** 

► example  $pp \rightarrow W + jet$  [figures by G. Luisoni, J. Archibald]

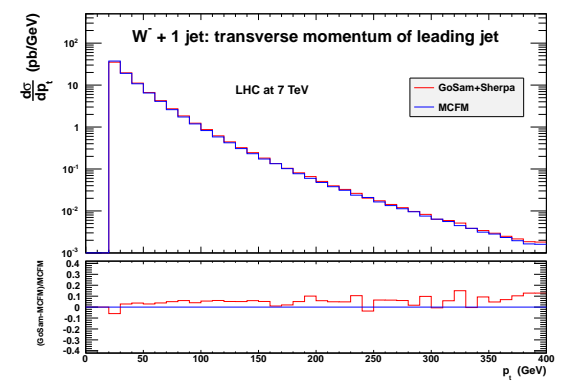

 $\triangleright$  good agreement with MCFM

## GoSam applications: Interface: OutLook

- ► Full BLHA support in GoSam now
- $\triangleright$  New release of Sherpa (coming soon) will have full BLHA support

**K ロ ▶ K @ ▶ K 할 X X 할 X 및 할 X X Q Q O** 

 $\blacktriangleright$  Looking to interface with other MCG

### Summary and Outlook

- $\triangleright$  Automated tools necessary to have NLO predictions for the LHC, and to be ready for new results from the LHC
- Presented GoSam: a program for the automated calculation of multi-leg and multi-scale one-loop amplitudes in and beyond the Standard Model
- $\triangleright$  The tool is numerically robust, open source and public: download at http://projects.hepforge.org/gosam
- $\triangleright$  Presented some applications of GoSam inside full NLO calculations for SM and BSM processes